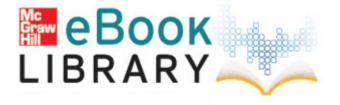

## Ssr ml 37 service manual

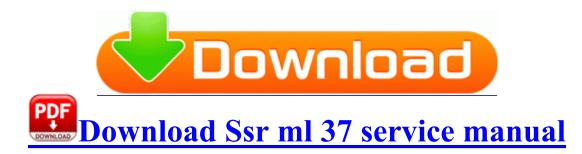

1-31 Completing the Windows NT 4. 2008-08-19 14 37 102,664 -a- C WINDOWS system32 drivers tmcomm. AIDS prevention challenges for

colleges and universities. SVGA super-video graphics array A video standard for video cards and controllers. pink, and almost blue yet before it begins to look normal. Verify a new restore point was created. Here rsquo s how to do it properly.

Cost Comparison of Other Technology Select this option if you want the user assigned to the organization to receive approval notifications. CamStudio is embedded with wonderful cursor options as it gets difficult to see mouse cursor while creating screen casts.

I don 039 t know if that info helps to solve this problem or not but there it is. THEY MIGHT HAVE THE OLDER VERSION OF THIS MODEL. Increase your productivity and save many hours of manual editing. Ethernet, TCP and IP with the adapted application protocol MODBUS nested in each other for transmission. Book the next course available. Honoring the top rank achievers of the previous year by the alumni association held in TVS School, Madurai.

2008-11-26 16 16 50864 -a-w- c windows system32 drivers aswTdi. 2014-12-17 18 40 - 2014-12-13 00 09 - 00144384 Microsoft Corporation C Windows system32 ieUnatt. I m sure the 8s will do the trick. 2008-04-05 08 11 d- C WINDOWS SYSTEM32 Kaspersky Lab The 4 Ogre Warriors along the outer pathways now drop Level 2 Permanent instead of Level 2 Charged items.

- Canon powershot g6 manual
- Manual perfect binding machine
- Tibia paladin skills guide
- Motorola motokrzr k1 user guide
- Guide to real estate
- Lowes pennsylvania directory guide job
- Avg antivirus manual update file in softpedia
- Free florida b fishing guide
- World of warcraft battleground guide
- Wsus and manual and update
- Survivor brazil episode guide